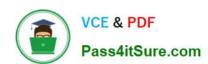

## 1Z0-160<sup>Q&As</sup>

**Oracle Database Cloud Service** 

## Pass Oracle 1Z0-160 Exam with 100% Guarantee

Free Download Real Questions & Answers PDF and VCE file from:

https://www.pass4itsure.com/1z0-160.html

100% Passing Guarantee 100% Money Back Assurance

Following Questions and Answers are all new published by Oracle
Official Exam Center

- Instant Download After Purchase
- 100% Money Back Guarantee
- 365 Days Free Update
- 800,000+ Satisfied Customers

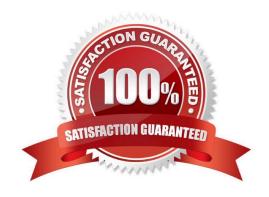

## 2024 Latest pass4itsure 1Z0-160 PDF and VCE dumps Download

## **QUESTION 1**

What would be the number of bits in the SSH key generated by using the ssh-keygen tool, which is used to connect to Oracle Cloud?

A. 4096

B. 1024

C. 2048

D. 512

Correct Answer: C

## **QUESTION 2**

A key pair is required to create a Database Deployment.

What can the key pair be used for?

- A. They key pair is used to start up, shut down, and manage EM Express availability.
- B. The keys are used to control the encryption that is used by Database Deployment: the first is for network encryption and the second is for database encryption.
- C. The keys replace password use. Database Deployment use only key pairs; password authentication is not enable for SSH default connections.
- D. Communication between instances in a Database Cloud Service account is controlled by network security rules and security lists.

Correct Answer: C

**Explanation:** 

Before you create a Database Cloud Service instance you can choose to create a Secure Shell (SSH) public/private key pair. The SSH keys are used to facilitate secure access to the compute nodes that

support your database deployments.

References: Using Oracle Database Cloud Service (February 2017), 1-7

https://docs.oracle.com/en/cloud/paas/database-dbaas-cloud/csdbi/using-oracle-database-cloudservice.pdf

## **QUESTION 3**

How would you connect from your local machine to the database instance on a Database Deployment by using

## https://www.pass4itsure.com/1z0-160.html

2024 Latest pass4itsure 1Z0-160 PDF and VCE dumps Download

## SQL\*Net?

- A. You start an SSH process on your local machine to communicate to a tunnel created on the Database Deployment compute node.
- B. You must use port 1521 and the TCP/IP SSL communication protocol.
- C. You can use only the SSH connection that is defined on port 22 that is configured by default during Database Deployment installation.
- D. You use Transparent Data Encryption (TDE) to secure connections to the database instance on the Database Deployment.

Correct Answer: B

Explanation:

To confirm remote access to the database through the SQL\*Net security rule, create a connection to the database in Oracle SQL Developer. When creating the connection, fill out the fields as follows:

1.

Username: enter SYSTEM.

2.

Password: enter Pa55\_WoRd.

3.

Hostname: enter the Public IP address of the compute node associated with the database deployment. To find out this address, display details of the service as described in Viewing Detailed Information for a Database Deployment

4.

Port: enter 1521.

5.

SID: enter ORCL.

After entering values, click Test to test the connection.

Note: TCPS is TCP/IP with SSL.

References: Using Oracle Database Cloud Service (February 2017), 4-24

https://docs.oracle.com/en/cloud/paas/database-dbaas-cloud/csdbi/using-oracle-database-cloudservice.pdf

## **QUESTION 4**

Which two steps are true about performing an on-demand backup of database instance?

A. You must first connect to the compute node as the ROOT user.

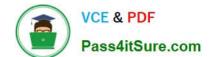

2024 Latest pass4itsure 1Z0-160 PDF and VCE dumps Download

- B. You must disable the scheduled backup configuration.
- C. You must first connect to the compute node as the oracle user.
- D. You must execute bkup\_apiwith the bkup\_start option.
- E. You must execute bkup apiwith the bkup createoption.

Correct Answer: AD

**Explanation:** 

You can use the bkup\_api utility to create an on-demand backup of a database deployment hosting a single-instance database or an Oracle Data Guard configuration.

1.

Connect as the opc user to the compute node. In a Data Guard configuration, connect to the compute node hosting the primary database.

2.

Start a root-user command shell: \$ sudo -s #

3.

You can choose to have the backup follow the current retention policy, or you can choose to create a

long-term backup that persists until you delete it:

To create a backup that follows the current retention policy, enter the following bkup\_api command:

# /var/opt/oracle/bkup\_api/bkup\_api bkup\_start To create a long-term backup, enter the following bkup\_api command: # /var/opt/oracle/bkup\_api/bkup\_api bkup\_start --keep

1. Exit the root-user command shell and disconnect from the compute node: # exit \$ exit

References: Using Oracle Database Cloud Service (February 2017), 6-4

https://docs.oracle.com/en/cloud/paas/database-dbaas-cloud/csdbi/using-oracle-database-cloudservice.pdf

### **QUESTION 5**

Which two statements are true about Database as a Service (DBaaS) Oracle Database Cloud Service or about Oracle Database Schema Service in Oracle Public Cloud?

- A. With Oracle Database Schema Service, there is a separate database for each schema.
- B. With Oracle Database Cloud Service, you get a dedicated database instance or instances.
- C. With Oracle Database Schema Service, the schema or schemas may be in the same database as other schemas that belong to other subscribers.
- D. With Oracle Database Cloud Service, you cannot decide when to patch the database home.

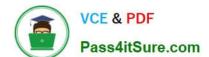

2024 Latest pass4itsure 1Z0-160 PDF and VCE dumps Download

E. With Oracle Database Schema Service, the schema may be in an Oracle Database 12c pluggable.

Correct Answer: BC

Explanation:

Database Schema Service uses schema isolation to implement multi-tenancy, which allows full transparency while still providing efficient use of database resources. The Oracle Database is, at its core, a multiuser system for sharing data, so Database Schema Service simply uses the capabilities built up for the Oracle Database to share resources among multiple Database Schema Service customers.

Incorrect Answers:

E: Oracle Database Cloud - Database Schema Service has four main components:

1.

Oracle Database 11gR2 Enterprise Edition.

2.

Oracle Application Express 5. Used to create and deploy all varieties of applications in a browser-based environment.

3.

RESTful Web Services. Allows access to the data in your Database Schema Service through simple URIs.

4.

Packaged Applications and Sample Code.

References: https://docs.oracle.com/cloud/latest/dbcs\_schema/CSDBU/GUID-

B1C86AD3-D36D-461FB7B1-37C8EB05DBE8.htm

### **QUESTION 6**

You want to use traditional GUI tools on a Database as a Service (DBaaS) instance. You have configured PuTTY and SSH sessions.

What two things would you need to configure?

A. X server program

B. VPN connection

C. X11 forwarding

D. Remote Desktop Connection

Correct Answer: CD

**Explanation:** 

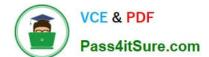

2024 Latest pass4itsure 1Z0-160 PDF and VCE dumps Download

The key benefits of using X11 over SSH is:

Server can have less packages installed.

None of the desktop packages and services need to be installed (such as CUPS, Bluetooth, and Network

Manager). Freeing CPU and Memory on the server.

User accesses server over a secure connection. Graphics are tunneled over SSH.

Incorrect Answers:

A: With X11 forwarding over SSH you don\\'t even need the xhost command installed on the system. It is not needed.

References: https://access.redhat.com/discussions/682743

## **QUESTION 7**

Which three statements are true about the service levels provided by Database Cloud Service (DBCS)?

- A. The Virtual Image service level provides a pre-created database.
- B. The Virtual Image service level provides tools for backups and patching.
- C. The automated service provides a pre-installed virtual machine image.
- D. The automated service provides a pre-created database.
- E. The cloud tooling within the automated service level provides a tool for point-in-time database recovery.

Correct Answer: BDE

**Explanation: Incorrect Answers:** 

A: When you create a database deployment on Oracle Database Cloud Service using the Virtual Image service level, Oracle Database is not automatically installed, nor is a database created.

References: https://docs.oracle.com/en/cloud/paas/database-dbaas-cloud/csdbi/create-db-virtual-imagedeployment.html

### **QUESTION 8**

You are creating a new Database Deployment.

Which statement is true about connections that are created by default?

- A. A default network connection is created to your application server.
- B. A default network connection is created to the other Database Deployments that you have created.
- C. No default connections are created to other Database Deployment or to any external servers.
- D. All network connections are pre-created within Database Deployment.

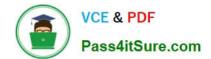

2024 Latest pass4itsure 1Z0-160 PDF and VCE dumps Download

Correct Answer: C

#### **QUESTION 9**

Which two tasks can you perform on the Database Cloud Service Instance View page?

- A. You can add pluggable databases (PDBs) to the database.
- B. You can decrease the storage of an instance.
- C. You can see patching information.
- D. You can create new users to access an instance.
- E. You can scale up to increase the shape of the current instance.

Correct Answer: CD

References: https://docs.oracle.com/en/cloud/paas/database-dbaas-cloud/csdbi/service-console-servicespage.html

#### **QUESTION 10**

You are on the Database Cloud Service Instance View page.

Which three consoles can you open?

- A. OPC Console
- B. GlassFish Administration Console
- C. Storage Container Console
- D. Application Express Console
- E. User Console
- F. Database Express Manager Console

Correct Answer: DEF

Explanation:

The menu for each deployment that provides the following options:

1.

Open DBaaS Monitor Console — Open the Oracle Cloud Database Monitor for the deployment.

2.

Open Application Express Console — Open the Oracle Application Express home page for the deployment.

## https://www.pass4itsure.com/1z0-160.html

2024 Latest pass4itsure 1Z0-160 PDF and VCE dumps Download

3.

Open EM Console — Open the database console, either Enterprise Manager Database Express 12c or Enterprise Manager 11g Database Control.

References: https://docs.oracle.com/en/cloud/paas/database-dbaas-cloud/csdbi/service-console-servicespage.html

#### **QUESTION 11**

You are migrating an Oracle Database 11.2.0.4 on-premise database to an Oracle Database Cloud Service (Database as a Service) that provides a pre-created Oracle Database 12.1.0.2 database.

What four migration methods can be used?

- A. conventional export/import
- B. Transportable Tablespace (TTS) with RMAN conversion
- C. Transportable Tablespace (TTS) by using Oracle Data Pump
- D. SQL \*Loader
- E. RMAN image restore
- F. Data Pump Transportable Database (TDB) export/import

Correct Answer: BCDF

Explanation:

You load data into an Oracle database on Oracle Database Cloud Service using the same tools you would use for an Oracle database on another system.

(D) Using SQL\*Loader to Load Data into the Database

Using Oracle Data Pump Import to Load Data into the Database

(BC) Using Transportable Tablespaces to Load Data into the Database

There are two ways to transport a tablespace:

Manually, involving issuing commands to SQL\*Plus, RMAN, and Data Pump.

Using the Transport Tablespaces Wizard in Enterprise Manager

Using Pluggable Databases (PDBs) to Load Data into the Database

## https://www.pass4itsure.com/1z0-160.html

2024 Latest pass4itsure 1Z0-160 PDF and VCE dumps Download

Using Oracle Public Cloud Data Transfer Services to Move Large Data Sets

(F) Full transportable export/import, is available to make migration to Oracle Database 12c faster, easier, and more efficient than ever before. Full transportable export is available starting with Oracle Database 11g Release 2 (11.2.0.3).

References: https://docs.oracle.com/en/cloud/paas/database-dbaas-cloud/csdbi/load-data-db.html https://docs.oracle.com/cd/B28359\_01/server.111/b28310/tspaces013.htm#ADMIN11395 http://www.oracle.com/technetwork/database/enterprise-edition/full-transportable-wp-12c-1973971.pdf

#### **QUESTION 12**

You want to migrate an Oracle Database 11.2.0.2 on-premises database to the Oracle Database 11g database of the Database as a Service (DBaaS) instance on Oracle Cloud. A subset of the data that you want to transfer includes data stored in LONG data type columns.

All required data is contained in a dedicated tablespace. The tablespace is 100 GB in size and has 20% free space.

The client wants the data migrated in the shortest possible time to minimize impact on end users.

Select the most appropriate migration method to meet this requirement.

- A. Data Pump TDB
- B. Data Pump TTS
- C. SQL\*Loader Direct Path
- D. conventional export/import
- E. Remote Cloning

Correct Answer: B

Explanation:

The Data Pump Transportable Tablespace can be used only if the on-premises platform is little endian,

and the database character sets of your on-premises database and Oracle Database Cloud Service

database are compatible.

The Transportable Tablespace method is generally much faster than a conventional export/import of the same data because the data files containing all of the actual data are simply copied to the destination location.

Incorrect Answers:

C: Data Pump TDB is not supported in this scenario.

## https://www.pass4itsure.com/1z0-160.html

2024 Latest pass4itsure 1Z0-160 PDF and VCE dumps Download

D: The data pump conventional export/import method is simple to implement, provides the broadest cross-platform support and enables you to physically re-organize your target database; however, the time and resources required for export and import may rule out this approach for situations with large databases or limited timeframes.

E: Remote cloning is not supported in this scenario.

References: https://docs.oracle.com/en/cloud/paas/database-dbaas-cloud/csdbi/mig-11g-11g.html

#### **QUESTION 13**

Which two statements are true about the Oracle software releases that are currently supported in a Database Deployment in Oracle Public Cloud?

- A. All versions and releases of Oracle Database 12c are supported.
- B. All versions and releases of Oracle Database 11g are supported.
- C. Oracle Database 11g Release 2 is supported.
- D. Oracle Database 12c is supported but only for single container databases.
- E. Oracle Database 12c Release 2 is supported.

Correct Answer: CE

**Explanation:** 

Release 2 and 12c Release 1 (and 2) are supported.

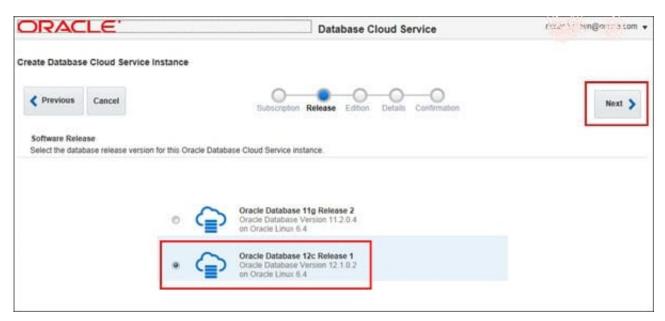

References: http://www.oracle.com/webfolder/technetwork/tutorials/obe/cloud/dbaas/obe\_dbaas\_creating\_an\_instance/obe\_dbaas\_creating\_an\_instance.html

## **QUESTION 14**

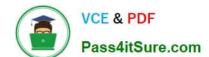

## https://www.pass4itsure.com/1z0-160.html 2024 Latest pass4itsure 1Z0-160 PDF and VCE dumps Download

The first step to connecting to Oracle Cloud is generating an SSH key pair.

To generate a key pair on a Unix or Linux machine, you would run the ssh-keygenutility.

What should be the number of bits in the key that must be created?

A. 1014

C. 2048

B. 2024

D. 1234

Correct Answer: C

Explanation:

To generate an SSH key pair on UNIX and UNIX-like platforms using the ssh-keygen utility:

1.

Navigate to your home directory:

\$ cd \$HOME

2.

Run the ssh-keygen utility, providing as filename your choice of file name for the private key:

\$ ssh-keygen -b 2048 -t rsa -f filename

The ssh-keygen utility prompts you for a passphrase for the private key.

3.

Enter a passphrase for the private key, or press Enter to create a private key without a passphrase Etc.

References: Using Oracle Database Cloud Service (February 2017), page 3-3

https://docs.oracle.com/en/cloud/paas/database-dbaas-cloud/csdbi/using-oracle-database-cloudservice.pdf

### **QUESTION 15**

Identify the access that is initially available to connect to your Oracle Database Cloud Service environment?

- A. telnet on port 23
- B. SSH on port 22
- C. SSL/TLS on port 443
- D. Cloud Control on port 7799
- E. Enterprise Manager on port 1158

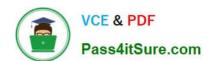

## https://www.pass4itsure.com/1z0-160.html 2024 Latest pass4itsure 1Z0-160 PDF and VCE dumps Download

Correct Answer: B

Explanation:

By default, network access to the deployment is restricted to SSH connections on port 22.

References: https://docs.oracle.com/en/cloud/paas/database-dbaas-cloud/csdbi/network-access-vi.html

<u>1Z0-160 PDF Dumps</u>

<u>1Z0-160 VCE Dumps</u>

1Z0-160 Practice Test